# **Magento Php Developers Guide**

[READ] Magento Php Developers Guide - PDF Format. Book file PDF easily for everyone and every device. You can download and read online Magento Php Developers Guide file PDF Book only if you are registered here. And also You can download or read online all Book PDF file that related with magento php developers guide book. Happy reading Magento Php Developers Guide Book everyone. Download file Free Book PDF Magento Php Developers Guide at Complete PDF Library. This Book have some digital formats such us : paperbook, ebook, kindle, epub, and another formats. Here is The Complete PDF Book Library. It's free to register here to get Book file PDF Magento Php Developers Guide.

## **Magento Wikipedia**

February 15th, 2019 - History Magento officially started development in early 2007 Seven months later on August 31 2007 the first public beta version was released

## **Magicento PhpStorm PHP IDE plugin for Magento**

February 16th, 2019 - Magicento Magicento is a PHPStorm plugin for Magento developers Features include Goto for factories and template paths autocomplete for factories xml files and

#### **Magento Beginner s Guide William Rice 9781847195944**

February 16th, 2019 - Magento Beginner s Guide William Rice on Amazon com FREE shipping on qualifying offers Create a dynamic fully featured online store with the most powerful

# **Open Source Ecommerce Software amp Solutions Magento**

November 27th, 2018 - Magento Open Source 2 3 0 offers significant new tools for both merchants and developers as well as over 30 core security improvements Inventory

#### **Magento on AWS Quick Start**

February 7th, 2019 - Learn about the Quick Start architecture and details for deploying Magento in the AWS Cloud

## **GitHub magento magento2 All Submissions you make to**

February 10th, 2019 - All Submissions you make to Magento Inc Magento through GitHub are subject to the following terms and conditions 1 You grant Magento a perpetual worldwide

# MageSend Magento Email â€<sup>w</sup> ASchroder com

February 8th, 2019 - MageSend is the best most reliable and simplest solution to send email in Magento Features Easy Painless Setup Sends highly deliverable Emails via Amazon SES

## **Magento 2 Rental Booking Extension Online Rent System**

February 16th, 2019 - Magento 2 rental booking calendar extension 100 open source offering complete control of your rental inventory with flexible pricing and calendar styles

## **Magento Open Source Release Notes 1 9 and later**

September 2nd, 2010 - Magento Open Source 1 9 4 0 Release Notes This version or patch SUPEE 10975 which applies to older versions of Magento provides resolution of multiple

# **Sales Tax API Guides TaxJar Developers**

February 14th, 2019 - Quickstart Guides Using one of our official API clients Hit the ground running with our quickstart guides Ruby Quickstart Python Quickstart PHP Quickstart

# **How to Sell Online Guide Ecommerce Guide**

February 14th, 2019 - In an increasingly digital age itâ $\epsilon$  s very rare for those with a physical product or high street presence to not take advantage of the many channels there are to

# **Ruby on Rails vs PHP Performance Comparison comentum com**

February 11th, 2019 - Comparison of Ruby on Rails vs PHP performance and speed scalability ease of maintenance cost support frequency of update patches and bug fixes time to deploy

## **Facebook for Developers**

February 12th, 2019 - Facebook Analytics Understand how people interact across your app website Facebook Pages and bots Try Demo

#### **Ecommerce Platform For In House Development Teams**

February 16th, 2019 - Shopsys Framework is a fully functional ecommerce platform for businesses transitioning into tech companies with their own software development team

#### **Amazon com PHP Programming Books**

February 17th, 2019 - The Joy of PHP A Beginner s Guide to Programming Interactive Web Applications with PHP and mySQL

# **PHP News Archive 2016**

February 14th, 2019 - The PHP South Coast team are pleased to announce the CFP for our 2017 conference is now open We re eager to broaden the skill base of PHP developers with challenging

## **centos where is my php installation path Server Fault**

February 17th, 2019 - I am using centos and I need to find out where is the php installation path is Is there a command I can use to find that out Thanks

# **PHP News Archive 2015**

February 16th, 2019 - The team at php architect is excited to annouce that the Call for Speakers is open for php tek 2016 This 11th annual conference that is focused on community is

## **Nestify Fully Managed Web Hosting USA Blazing Fast**

February 15th, 2019 - High Performance and fully managed Web Hosting Services in USA Make your website lightning fast with our fastest web hosting servers backed by 24x7 tech support

#### **PHP Redirect with POST data Stack Overflow**

February 16th, 2019 - i don t think is duplicate for this it is because my goal is inside a PHP page pass the POST data and redirect it cURL I don t think is possible to do it

#### **Web Hosting Talk The largest most influential web**

February 17th, 2019 - Welcome to Web Hosting Talk WHT is the largest most influential web and cloud hosting community on the Internet It is your main source for discussions and breaking

# **How do I uninstall a Web Platform Installer WPI**

February 17th, 2019 - We ve installed PHP on a Windows Server 2008 R2 box using Web Platform Installer WPI 3 0 x However I d like to uninstall PHP 5 3 in particular leaving 5 2 as is

#### **What are r and n meaning in PHP Stack Overflow**

February 16th, 2019 - what are these called r n and is there a tutorial that explains them

# **Quick Starts Amazon Web Services AWS**

February 17th, 2019 - Launch Quick Starts to deploy fully functional software on the AWS Cloud with a single click following AWS best practices Automated by AWS CloudFormation

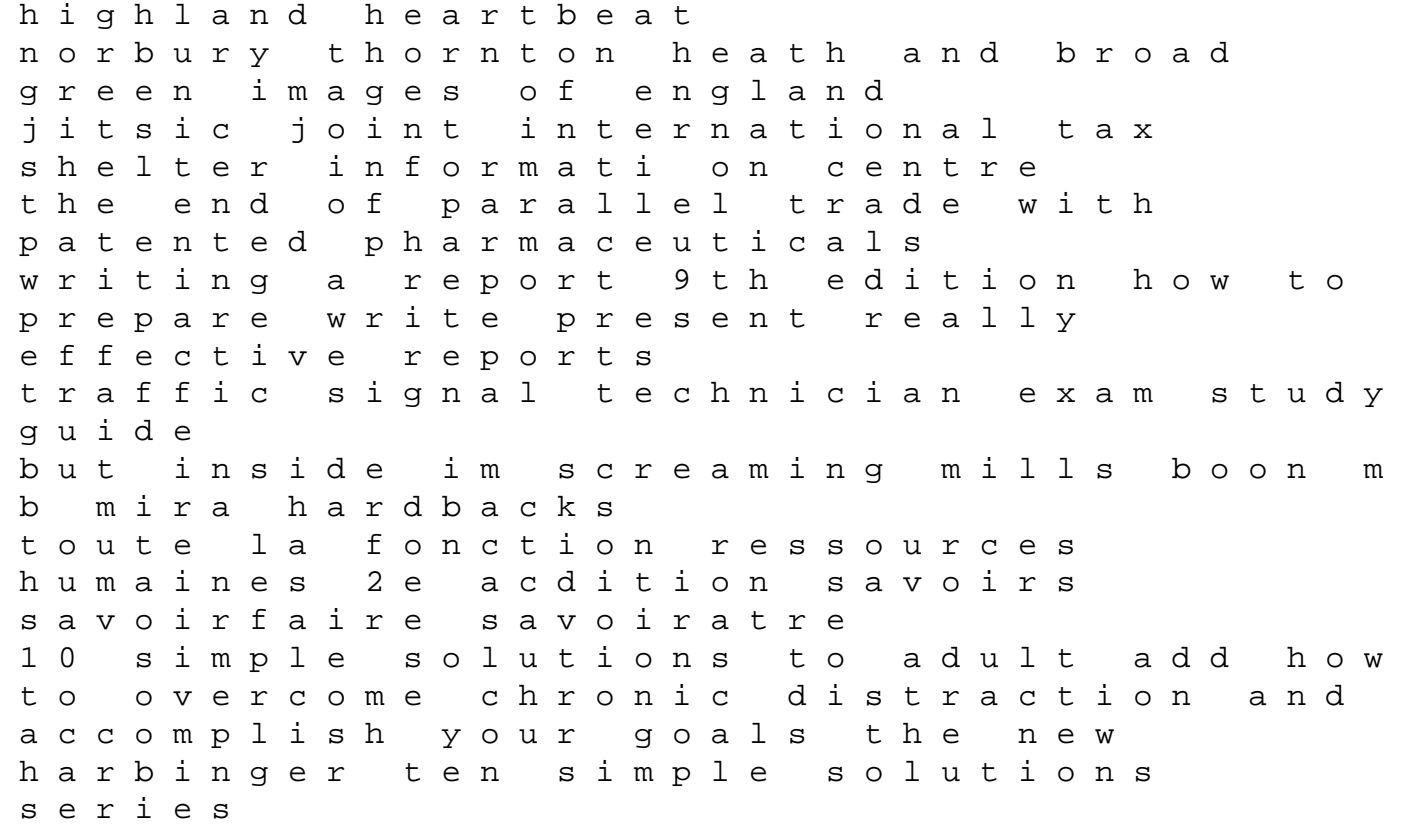

clio 2002 manual may monthly idea book the original am 1992 omc outboard motor 65 hp commercial parts manual homeland insecurity films by bill brown duoethnography dialogic methods for social health and educational research developing qualitative inquiry fabric science 10th edition powerpoint devils corner the technique of portrait painting a complete detailed guide to the handling composition lighting of portraits in oils with a comprehensive survey portrait painters of to day of the past example of a report paper inventory control and management seismic design and assessment of bridges inelastic methods of analysis and case studies